## **CORRECTION**

**1 Connaître son cours.** *Dans une classe,* 10% *des élèves jouent d'un instrument à corde,* 25% *des élèves jouent d'un instrument à vent et* 5% *des élèves jouent d'un instrument à corde et d'un instrument à vent.*

*On choisit au hasard un élève de cette classe. On note :* C *l'événement : « l'élève choisit joue d'un instrument à corde ».* V *l'événement : « l'élève choisit joue d'un instrument à vent ».*

1° *Donner* P(C)*;* P(V) *et* P(V ∩C)*.*

$$
P(C) = \frac{10}{100} = 0,1
$$
  $P(V) = \frac{25}{100} = 0,25$   $P(V \cap C) = \frac{5}{100} = 0,05$ 

2° *Décrire par une phrase l'événement* C ∪V *puis calculer* P(C ∪V)*.* C ∪V est l'événement : « l'élève choisit joue d'un instrument à corde **ou** joue d'un instrument à vent ».  $P(C \cup V) = P(C) + P(V) - P(V \cap C) = 0,1 + 0,25 - 0,05 = 0,3$ 

**2** *Un club propose deux types d'activité : le sport en compétition et le sport en loisir. Des tarifs différents sont proposés selon que l'on est adulte (plus de* 18 *ans) ou jeune. Le nombre d'adhérents du club est* 900 *et on sait que :*

- 567 *ont choisi le sport-loisir et parmi eux* 234 *sont adultes.*
- 270 *jeunes ont choisi la compétition.*

1° *Recopier et compléter le tableau ci-dessous.*

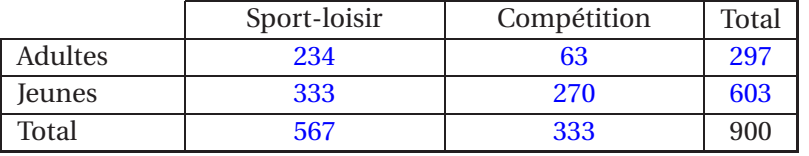

- 2° *On choisit au hasard un adhérent du club et on appelle* C *l'évènement : « L'adhérent a choisi la compétition » et* A *l'évènement : « L'adhérent est un adulte ».*
	- a) *Quel est l'univers de cette expérience ? Quelle est la loi de probabilité ?* L'**univers** est constitué de l'ensemble des adhérents au club et son cardinal est 900. L'adhérent est choisi au hasard, il y a donc **équiprobabilité** des issues, chaque adhérent à une probabilité  $\frac{1}{900}$  d'être choisi.
	- b) *Calculer les probabilités des évènements* A *et* C*.*

Il y a équiprobabilité des issues :

 $p(A) = \frac{\text{number d'issues réalisant A}}{\text{number d'issues possibles}} = \frac{297}{900}$ 900 = 33 100  $p(C) = \frac{\text{number d'issues réalisant } C}{\text{number d'issues possible}} =$ 333 900 = 111 300

- c) *Décrire par une phrase les évènements suivants :* A*,* A∩C*,* A∪C*.*
	- $\overline{A}$  = « l'adhérent n'est pas un adulte »

A∩C = « l'adhérent est un adulte **et** il a choisi la compétition »

- A∪C = « l'adhérent est un adulte **ou** il a choisi la compétition »
- d) *Calculer la probabilité de chacun des évènements de la question précédente.*

$$
p(\overline{A}) = 1 - p(A) = 1 - \frac{33}{100} = \frac{67}{100}
$$
  

$$
p(A \cap C) = \frac{\text{number d'issues residuals}}{\text{number d'issues possible}} = \frac{63}{900} = \frac{7}{100}
$$
  

$$
p(A \cup C) = p(A) + p(C) - p(A \cap C) = \frac{297}{900} + \frac{333}{900} - \frac{63}{900} = \frac{567}{900}
$$

- 3° On choisit un adhérent parmi les adultes. Quelle est la probabilité p<sub>1</sub> qu'il ait choisi la compétition?
- 63 297 = 7 33

4° *On choisit un adhérent parmi ceux qui ont choisi la compétition. Quelle est la probabilité p*<sup>2</sup> *qu'il s'agisse d'un adulte ?*

$$
p_2 = \frac{63}{333} = \frac{21}{111}
$$

## **3** *Calcul de probabilités. . .*

*Pour organiser le passage à l'oral de leur épreuve de langue, les élèves tirent au hasard trois cartons, un dans chacune des trois urnes.*

- *La première urne contient les lettres* « A », « B » *et* « C »
- *La seconde urne contient les nombres* « 25 » *et* « 27 »
- *La dernière urne contient les mots*« Matin » *et* « Après-midi »

*Obtenir le tirage* (A ; 25 ; *Matin*) *signifie que l'élève passera son oral le* 25 *juin au matin avec le sujet* A*.*

1° *Décrire la situation à l'aide d'un arbre.*

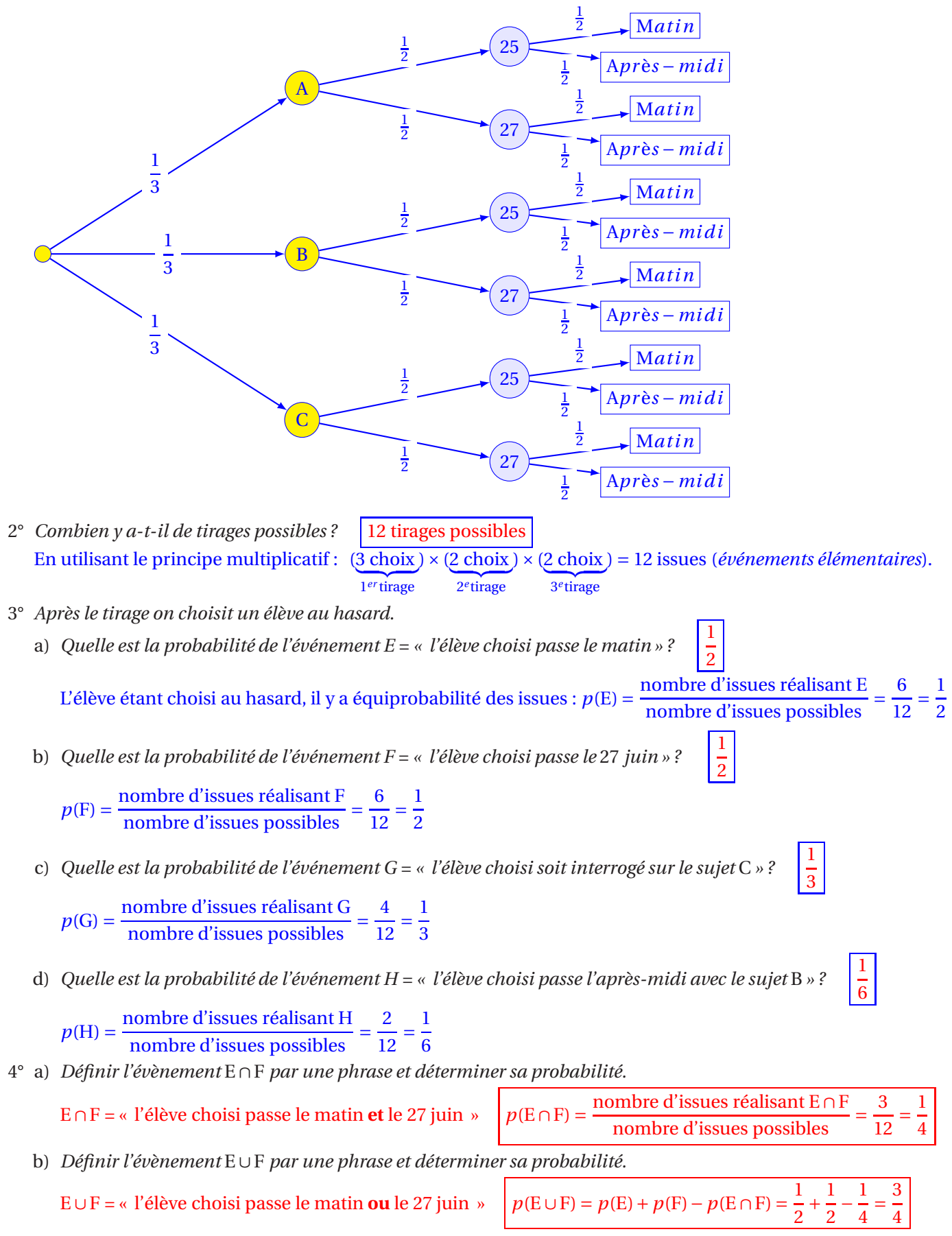